# The changing face of Gjøvik city - movie

Egil Bradley

December 2, 2009

# Contents

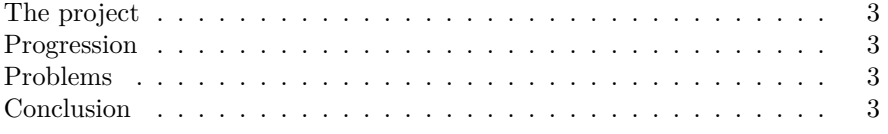

#### **The project**

The goal of the project was to make a script for making a timelaps video with a tilt-shift effect. But the project didn't go exactly as planned as i encounterd some problems on the way.

#### **Progression**

I started installing Linux Mint, already here the first problem occured as it froze under installation several times. I ended up installing vmware and Linux Mint on this as that seemed to work. Then i went out to take a few pictures to have something to test the script with. I then started making a script for the tilt-shift effect, I found a sample-script at http://www.imagemagick.org/Usage/photos/ but when i tried this one, it gave an error as i had an old version of ImageMagick. I then went on to make the video-part of the script using MEncoder, the script ran without problems, but the video would not play after it was done. After much testing, unable to find the reason I changed to ffmpeg and was able to play the movie it made without any problems at all.

## **Problems**

Because of some problems i had to skip the tilt-shift effect, I found a samplescript at http://www.imagemagick.org/Usage/photos/ but when i tried this one, it gave an error as i had an old version of ImageMagick. I downloaded the sourcecode for the new version and compiled it, but when this was done and I installed it, I got several errors. Now none of the ImageMagick-programs would run at all, even after I uninstalled the new version and reinstalled the old ones.

### **Conclusion**

With more time and more knowledge to Linux it wouldn't have been a problem to fix the script to add the tilt-shift effect.